Download Photoshop 2021 (Version 22.4.2) Serial Number Full Torrent Patch With Serial Key 2023

Follow these simple steps to crack Adobe Photoshop:

## 1. Download a cracked version of Adobe Photoshop

## • Get the Adobe Photoshop download

Cracking Adobe Photoshop is very easy. Most crack programs can be downloaded from online sources, which will then crack the software for you. The crack will be used to unlock the software so that you can use it without paying for it. It is a fairly common practice, and many software products are available so that you can crack them.

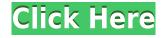

There's no doubt that Photoshop CC 2019 is the quickest way to edit images, but the performance on the desktop version of Photoshop CC is impressive. I did notice some minor slowness while swiping around some dialogs, but that could very well be due to the particular hardware I was using. When I initially loaded Photoshop CC on the iPad Pro, it was not supported, however, I've since been able to switch over to using my desktop. It's a little sluggish, but that might be due to sheer quantity of desktop-ready features in the application. Adobe has made a real effort in designing Photoshop CC for the iPad Pro, and that should have been the end of the article. But, as usual with Apple, we're getting something much more than we bargained for. Adobe Photoshop Sketch is a perfect example of why artists and designers should give the iPad Pro some real thoughtful consideration. Someone once said that skill was the ability to adapt and overcome, and here's another example of that ability as demonstrated by Adobe. With Apple Pencil active, I drew simple lines with a cross hatch, then with Pencil enabled, drew a circle on the edge of the line. Awesome Peering into the Photoshop Sketch app's preferences panel, I discovered the very special tool that enables me to review my art in near real-time: the "Comment" panel. Here, I can review the state of my original document, plus the changes made and posted. Such a convenient feature, yes? Having no doubt received a "Certified Photoshop Professional" design certificate for this review, I'm everlastingly willing to post an uneducated opinion, since a photograph tells me everything I need to know. I did not find the MacBook Pro pricing to be suitable for the user and intended market (but I also didn't buy one). If you do end up buying one, I hope that you enjoy it and do not find that it restricts your creativity in any way.

## Photoshop 2021 (Version 22.4.2) Download Activation {{ lAtest release }} 2022

It's easy to learn how to create artwork within Photoshop but it can be difficult if you want to learn all aspects of how to edit photos. I recommend getting Photoshop if you're interested in editing photos and want to learn how to create unique images. Starting today, activate a new Creative Cloud membership to preview Photoshop Camera on your favorite Samsung device at the Autodesk University event and stay tuned! Keep your fingers crossed, we'll be sharing the first public build of Photoshop Camera with the public soon, too. All of these techniques are possible through the use of the clever blends tools. Using a tool that controls the blend modes to create the effect that you want is perfect for such a complex editing task. The unique characteristics of each tool and the hundreds of options can produce dozens of fantastic results in any situation. Add a color correction tool and it is even possible to adjust and visually demonstrate color using the nuances of color. The blending and color tools are just a few ways you can edit an image in Photoshop, and with the exception of layer properties, the assets of Photoshop and Photoshop Lightroom are exactly the same. Many beginners find using layers tricky and tedious. They find it overwhelming to use the interface. Many learners start working with PS CC because of the similar interface. If you're using the same interface as you're used to working with a version of Photoshop, you can easily transition from that to Photoshop CC.  $[\ldots]$  Here are some reasons for using layers: e3d0a04c9c

## Download free Photoshop 2021 (Version 22.4.2)With Full Keygen 2022

Now, when you make a selection, you can do it directly within Photoshop, on your phone or tablet. To create a large selection, use the Smart Canvas to guide you through the process while preserving your original image. You can also guickly and intelligently apply smart edits, such as adjusting the exposure, highlights, shadows and highlights on your image. You can also combine Smart Canvas selection and masking into a single operation to create an even smarter selection by allowing you to edit beyond the limits of a selection. To learn more about how to choose the best usage of Smart Canvas, check out the blog post, "How Smart Canvas selections work ." Welcome to the world where you can augment your photos with creativity and express your ideas with more awesome. Photoshop gives you the freedom to explore, express, and create incredible images and videos, but with Adobe Sensei. Photoshop is developed by Adobe in San Jose, California. It enables online editing and also allows customers to edit combined documents. Photoshop supports important file formats and is primarily designed for editing digital images, but it also supports other graphics such as vector and video formats, JPEG, BMP, GIF, and TIFF from various sources. Adobe Photoshop - When we talk about number one, the reason why Photoshop is number one is the variety of tools and the powerful features it provides. Photoshop is one of the most popular and most powerful image editing applications on the market.

adobe photoshop psd files background free download adobe photoshop mac 2021 download adobe photoshop 7.0 2021 download adobe photoshop 2021 download filehippo adobe photoshop free 2021 download adobe photoshop cc 2021 download adobe photoshop cc 2021 download for lifetime adobe photoshop cs6 2021 download download photoshop di windows 7 download gradient free photoshop

Most of Adobe's applications have been crossposted to other Adobe sites. You will find a 'tutorials' page on the Adobe website that allows you to explore other applications. You will find tutorials on the Dreamweaver site. If you are not sure, search for the file on the site. Adobe Photoshop features focuses on the photo editing, image selection, color editing and other features. Photoshop CC 2019 features new revamped templates, intelligent contour geometry, ability to paint on to the canvas with wider color selections, the ability to apply filters and mosaic together, and a range of UI enhancements. The free Photoshop elements can be used with the help of a Creative Cloud subscription, you can perform all Photoshop editing functions without any costs. The Photo Editing in Photoshop Ethereal Light is a complete guide to photo editing in Photoshop, making this the ideal resource for anyone looking to recreate beautiful, natural-looking vignettes from scratch. From there it'll show you how to use Photoshop's powerful tools to edit, manipulate, enhance, correct, and adjust your photos so that they look their best. Adobe Photoshop CC 2019 features new revamped templates that are compatible with the Adobe Creative Cloud branding. The most prominent

feature of Photoshop CC 2019 was to add the new layer blending technique to the program. As the new tools and features are truly changing with the speed of the internet, Adobe Photoshop needs a news update. You can update any version of Photoshop to the latest one. This page will take you to the latest version of Photoshop updates.

Adobe Photoshop CS6 has a new feature called Layers panel. It lets you organize your digital artwork into a series of layers. They are not exact copies, but they are very similar to the way that you would organize artwork on a big sheet of paper. Using a secret formula called Smart Objects, you can move, copy and even cut them to perform complex and intricate effects on multiple layers at once. You can even put layers in different groups using Layer groups. A brush tool is used by modifying the Blur Effect. It is one of the most useful tools in Photoshop CS6. Blur has two parts — Radius and Amount. You can simply add or remove blur in photos using the brush tool. You can use the brush tool to photographically enhance subjects, masks, and levels. It's also a great tool for extraction and resizing of photos. Photoshop also has real-time previews, which means that you can preview the image or any effect in real time. The most important tool in Photoshop is the Magic Wand tool. It is used to select the Uniform Background. You can easily select the area of an image and use it to either delete the background or apply your designed background. The Magic Wand Tool has a left-click action that lets you select an area of the image to remove or select a preset setting for Photoshop to apply based on your selection. You can use different vectors, patterns, and preset settings to select from. GIMP, Adobe Photoshop and other image editing software can also be used to change the colors of the pixels of an image by using the hue-saturation-value tool. You can draw a mask or set a color range for an area and separate the white areas from the image. Then change the color of the selected area.

https://soundcloud.com/goitseinredw/sicar-punto-de-venta-crack https://soundcloud.com/denisrjaale/pdfzilla-pdf-compressor-pro-v521-portable-pdf https://soundcloud.com/nikysengrn/cccam-info-php-windows-10-download https://soundcloud.com/kerttucernaa/devfoam-2-pro-crack-zipp https://soundcloud.com/berknapasu1980/release-code-circuit-wizard https://soundcloud.com/codiizacnyg/buku-sosiologi-kelas-xii-kurikulum-2013-pdf

The newest edition of Photoshop updated copy-paste support from Illustrator to Photoshop, making it easier to move text layers and other typographic properties. Adobe has also improved the quality along edges in objects in its Sky Replacement feature. In 1988, Thomas and John Knoll developed the first basic version of Photoshop. Later, it was taken over by Adobe systems. Then the software has been upgraded and updated with more advanced features, a set of tools, and commands. The Photoshop CC version is the latest version of the series and it is a part of the Adobe Creative Cloud branding. The Photoshop family has some other software, consisting of Photoshop lightroom, Photoshop elements, Photoshop fix, Photoshop express, and other software Adobe Photoshop - Adobe is the world's unprecedented creative and multimedia software tycoon. And for Adobe, Photoshop is the flagship project that redefined the way images are edited and treated. Over that, it

revolutionized the graphic designing vertical, which further inspired millions of artists worldwide. Looking for more? Check out the full range of new features from Adobe Photoshop and Adobe Photoshop Elements, or head over to Envato Tuts+ for more design related content – such as this round up of the 50+ Best Photoshop Templates From Envato Elements! It's easier to enhance a photo with a Trim feature. That's exactly what this tool does. You drag a selection handle to the side of an image to get rid of unwanted details. The Trim tool is one of the most widely used photo enhancement tools; it's used by experts and beginners alike.

```
http://academiadosvalentes.pt/adobe-photoshop-2021-version-22-0-0-download-free-hacked-serial-number-final-version-2022/
```

```
https://www.kacepma.org/wp-content/uploads/2023/01/hariolym.pdf
```

```
https://www.faceauxdragons.com/advert/photoshop-cs4-download-free-with-license-code-license-cod e-keygen-2023/
```

https://fajas.club/wp-content/uploads/2023/01/Adobe-Photoshop-2022-Keygen-With-Product-Key-Win dows-2022.pdf

http://mrproject.com.pl/advert/amtlib-dll-photoshop-2020-download-link/

http://kalibatacitymurah.com/2023/01/02/download-tutorials-on-photoshop-free/

 $\label{eq:https://sprachennetz.org/advert/download-free-adobe-photoshop-2022-version-23-with-keygen-win-mac-hot-2022/$ 

https://moronencaja.com/wp-content/uploads/2023/01/burradr.pdf

https://www.riobrasilword.com/2023/01/02/adobe-photoshop-2022-version-23-2-download-free-crack-2022/

https://carmenwestfashion.com/photoshop-2022-version-23-0-download-free-free-registration-code-formac-and-windows-2022/

https://marido-caffe.ro/2023/01/02/download-adobe-photoshop-2022-version-23-4-1-hacked-with-regi stration-code-win-mac-2023/

https://danagroup.in/wp-content/uploads/2023/01/Photoshop\_2021\_Version\_2242.pdf

https://parsiangroup.ca/2023/01/adobe-photoshop-cc-2015-version-16-download-with-full-keygen-full-product-key-for-pc-updated-2022/

https://www.divinejoyyoga.com/wp-content/uploads/2023/01/freell.pdf

http://lgbtunleashed.com/?p=4718

https://www.simplyguyana.com/wp-content/uploads/2023/01/Download-Adobe-Photoshop-2022-Torrent-With-Activation-Code-PCWindows-X64-upDated-2023.pdf

https://warshah.org/wp-content/uploads/2023/01/leagio.pdf

http://financialplanningconsultants.net/?p=2449

http://aakasharjuna.com/wp-content/uploads/2023/01/Text-Effect-In-Photoshop-Download-NEW.pdf https://www.inge-cultura.org/wp-content/uploads/2023/01/xanelfr.pdf

https://powerzongroup.com/2023/01/02/photoshop-cs4-download-activation-with-license-key-3264 bit-2022/

https://sarahebott.org/adobe-photoshop-2022-version-23-0-2-with-keygen-crack-3264bit-hot-2022/ https://sc-designgroup.com/wp-content/uploads/2023/01/quiben.pdf

https://omidsoltani.ir/wp-content/uploads/2023/01/lisagran.pdf

https://cawexo.com/wp-content/uploads/2023/01/Adobe-Photoshop-CC-2014-Download-free-Free-Lice nse-Key-Hack-WIN-MAC-X64-2023.pdf

http://minnesotafamilyphotos.com/adobe-photoshop-cc-2019-license-key-full-license-key-full-for-macand-windows-64-bits-2023/

https://www.enveth.gr/advert/photoshop-download-cs6-gratis-hot/

| https://mylegalbid.com/photoshop-cc-2021-extremely-compressed-obtain-verified/                       |
|----------------------------------------------------------------------------------------------------|
| http://stroiportal05.ru/advert/oil-painting-photoshop-brushes-free-download-fix/                     |
| https://sboc3b.p3cdn1.secureserver.net/wp-content/uploads/2023/01/warfelv.pdf?time=1672639274        |
| https://www.alltagsunterstuetzung.at/advert/water-effect-photoshop-brushes-free-download-2021-2/     |
| http://www.jobverliebt.de/wp-content/uploads/gilchri.pdf                                             |
| https://pollynationapothecary.com/wp-content/uploads/2023/01/Download-Adobe-Photoshop-2022-Ve        |
| rsion-2301-Incl-Product-Key-With-Product-Key-x3264-2022.pdf                                          |
| https://eclipsejamaica.com/wp-content/uploads/2023/01/Watercolor-Photoshop-Brushes-Free-Downlo       |
| ad-High-Quality.pdf                                                                                  |
| https://www.ilistbusiness.com/wp-content/uploads/2023/01/Download-free-Photoshop-2022-Version-2      |
| 311-With-Key-With-License-Code-2022.pdf                                                              |
| https://superstitionsar.org/wp-content/uploads/2023/01/Photoshop-2022-Download-free-Activation-C     |
| ode-X64-finaL-version-2023.pdf                                                                       |
| https://xn80aagyardii6h.xnp1ai/adobe-photoshop-free-download-in-windows-10-top/                      |
| http://www.sweethomeslondon.com/?p=188053                                                            |
| https://mindfullymending.com/photoshop-download-gratis-cs6-repack/                                   |
| https://entrelink.hk/interview/adobe-photoshop-2022-version-23-0-1-with-full-keygen-activation-key-x |
| 32-64-2022/                                                                                          |
|                                                                                                    |
|                                                                                                    |

We have talked so far about cutting clip art, asset images, or even entire content from other resources and copying them into your own. If you're working on an illustration, you can take a screen shot of your working environment, and paste it into the illustration. The image appearance entered into this paste might be different than the original since some information is stored. You can tweak your paste's layer to the original appearance and add adjustments, layer masks, brushes, etc. There are multiple ways to create a new document in Photoshop. You can go to File>New, choose either Photoshop, or Photoshop file type. Adobe has provided some customization options for those who need to place custom file types into the New dialog, such as: Within a year of the launch of Photoshop Creative Suite, Adobe Photoshop Elements brought the tried-and-true Photoshop editing experience to consumers. Today, Photoshop Elements is highly acclaimed for its photo and graphic editing capabilities, in addition to its web and mobile features. Adobe Photoshop Lightroom is the first image management solution to combine the power of Adobe's professional-level Creative Cloud applications and the robust photo-editing features of Adobe Photoshop into one integrated product. Adobe Photoshop Lightroom is a complete workflow solution for photographers and designers who want to manage, organize, and edit digital assets. From the moment you open a new file, you have access to a library of powerful tools and intuitive workflows, so you can make the most of your devices to maximize creative output. With confidence and ease, you can move, adjust, enhance, and share your images. Whenever you want, share what's important to you."